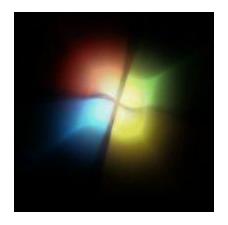

# Various editions of Windows 7

## (... and their relationship to Windows Vista and XP)

| Windows 7               | Windows Vista | Windows XP   |
|-------------------------|---------------|--------------|
| Starter <sup>1</sup>    | Starter       | Starter      |
| Home Basic              | Basic         | Home Edition |
| Home Premium            | Home Premium  | Media Center |
| Professional            | Business      | Professional |
| Enterprise <sup>2</sup> | Enterprise    |              |
| Ultimate                | Ultimate      |              |

Editions of Windows 7 are a superset of one another unlike as with Windows Vista.

As an example, some business customers using Windows Vista Business wanted the Media Center functionality that is in Windows Vista Home Premium but didn't receive it in Business edition.

All retail editions of Windows 7 will ship with both the 32 & 64 bit DVDs. This is a huge improvement over Vista where users would need to order additional disks manually from Microsoft. Users who purchase Windows 7 digitally through the Microsoft store will be allowed to choose which version they want prior to starting the download.

Upgrading a 32 bit edition to 64 bit or downgrading a 64 bit install to 32 bit using the in-place approach is not supported. A clean install will be required.

<sup>&</sup>lt;sup>1</sup>The Starter edition of Windows 7 will be made available to OEMs only. For the consumer, that means Windows 7 Starter won't be available as a standalone software product on store shelves. Instead, it'll be available to system integrators and computer manufacturers for pre-installation on low-end systems such as netbooks.

<sup>&</sup>lt;sup>2</sup>Available to Microsoft Software Assurance customers.

## **Edition Comparisons**

|                                             |                      |                      | Home                 |              |            |           |
|---------------------------------------------|----------------------|----------------------|----------------------|--------------|------------|-----------|
|                                             | Starter              | Home Basic           | Premium              | Professional | Enterprise | Ultimate  |
| 64-bit version / Max Memory                 | No                   | Yes/8GB              | Yes/16GB             | Yes/192GB    | Yes/192GB  | Yes/192GB |
| Changeable Desktop Wallpaper                | No                   | Yes                  | Yes                  | Yes          | Yes        | Yes       |
| Desktop Window Manager                      | No                   | Yes                  | Yes                  | Yes          | Yes        | Yes       |
| Fast user switching                         | No                   | Yes                  | Yes                  | Yes          | Yes        | Yes       |
| Multiple monitors                           | No                   | Yes                  | Yes                  | Yes          | Yes        | Yes       |
| Windows Mobility Center                     | No                   | Yes                  | Yes                  | Yes          | Yes        | Yes       |
| HomeGroup                                   | Partial <sup>1</sup> | Partial <sup>1</sup> | Yes                  | Yes          | Yes        | Yes       |
| Windows Aero                                | No                   | Partial <sup>2</sup> | Yes                  | Yes          | Yes        | Yes       |
| DVD Playback and Authoring                  | No                   | No                   | Yes                  | Yes          | Yes        | Yes       |
| Internet Connection Sharing                 | No                   | No                   | Yes                  | Yes          | Yes        | Yes       |
| Live Thumbnail Previews                     | No                   | No                   | Yes                  | Yes          | Yes        | Yes       |
| Mobility Center                             | No                   | No                   | Yes                  | Yes          | Yes        | Yes       |
| Multi-Touch                                 | No                   | No                   | Yes                  | Yes          | Yes        | Yes       |
| Premium Games Included                      | No                   | No                   | Yes                  | Yes          | Yes        | Yes       |
| Remote Media Experience                     | No                   | No                   | Yes                  | Yes          | Yes        | Yes       |
| Windows Media Center                        | No                   | No                   | Yes                  | Yes          | Yes        | Yes       |
| Windows Touch                               | No                   | No                   | Yes                  | Yes          | Yes        | Yes       |
| Backup and Restore Center                   | Partial <sup>3</sup> | Partial <sup>3</sup> | Partial <sup>3</sup> | Yes          | Yes        | Yes       |
| Encrypting File System                      | No                   | No                   | No                   | Yes          | Yes        | Yes       |
| Group Policy                                | No                   | No                   | No                   | Yes          | Yes        | Yes       |
| Join Domain                                 | No                   | No                   | No                   | Yes          | Yes        | Yes       |
| Location Aware Printing                     | No                   | No                   | No                   | Yes          | Yes        | Yes       |
| Offline Folders                             | No                   | No                   | No                   | Yes          | Yes        | Yes       |
| Presentation Mode                           | No                   | No                   | No                   | Yes          | Yes        | Yes       |
| Remote Desktop Host                         | No                   | No                   | No                   | Yes          | Yes        | Yes       |
| Windows XP Mode                             | No                   | No                   | No                   | Yes          | Yes        | Yes       |
| AppLocker <sup>4</sup>                      | No                   | No                   | No                   | No           | Yes        | Yes       |
| BitLocker Drive Encryption <sup>5</sup>     | No                   | No                   | No                   | No           | Yes        | Yes       |
| BranchCache <sup>6</sup>                    | No                   | No                   | No                   | No           | Yes        | Yes       |
| DirectAccess <sup>7</sup>                   | No                   | No                   | No                   | No           | Yes        | Yes       |
| Enterprise Search <sup>8</sup>              | No                   | No                   | No                   | No           | Yes        | Yes       |
| MUI Pack <sup>9</sup>                       | No                   | No                   | No                   | No           | Yes        | Yes       |
| Virtual Hard Disk Booting <sup>10</sup>     | No                   | No                   | No                   | No           | Yes        | Yes       |
| Virtual Desktop Interface <sup>11</sup>     | No                   | No                   | No                   | No           | Yes        | Yes       |
| Subsystem for Unix-based Apps <sup>12</sup> | No                   | No                   | No                   | No           | Yes        | Yes       |
| Unspecified Features                        | No                   | No                   | No                   | No           | No         | Yes       |

<sup>&</sup>lt;sup>1</sup> Can join a HomeGroup, but not create one.
<sup>2</sup> Aero Glass GUI along with instances of the Aero desktop evolution.
<sup>3</sup> Manual, not scheduled, backup only and only to a local, not network, drive.

## <sup>4</sup>AppLocker

Specify what software is allowed to run on a user's PCs through centrally managed but flexible Group Policies.

#### <sup>5</sup>BitLocker and BitLocker To Go

Help protect data on PCs and removable drives, with manageability to enforce encryption and backup of recovery keys.

#### <sup>6</sup>BranchCache

Decrease the time branch office users spend waiting to download files across the network.

#### <sup>7</sup>DirectAccess

Give mobile users seamless access to corporate networks without a need to VPN.

#### <sup>8</sup>Enterprise Search

Find information on network locations, including SharePoint sites, with a simple user interface.

## <sup>9</sup>Multilingual user interface (MUI)

Create a single OS image for deployment to users worldwide.

## <sup>10</sup>Virtual Hard Disk Booting

Run the operating system contained in a Virtual Hard Disk using the actual hardware instead of emulated hardware.

## <sup>11</sup>Virtual desktop infrastructure (VDI)

Improved user experience for VDI with multimon and microphone support, which have the ability to reuse virtual hard drive (VHD) images to boot a physical PC.

## <sup>12</sup>Subsystem for UNIX-based Applications

Provides an operating system for Portable Operating System Interface (POSIX) processes. SUA, along with its package of support utilities (such as shells and a Telnet client), provides a complete UNIX environment and includes a comprehensive set of scripting utilities, and a software development kit (SDK).

SUA also supports case-sensitive file names, job control, compilation tools, and the use of over 300 UNIX commands, utilities, and shell scripts.

Because SUA is designed to run atop the Windows kernel, it offers true UNIX-based functionality without any emulation.

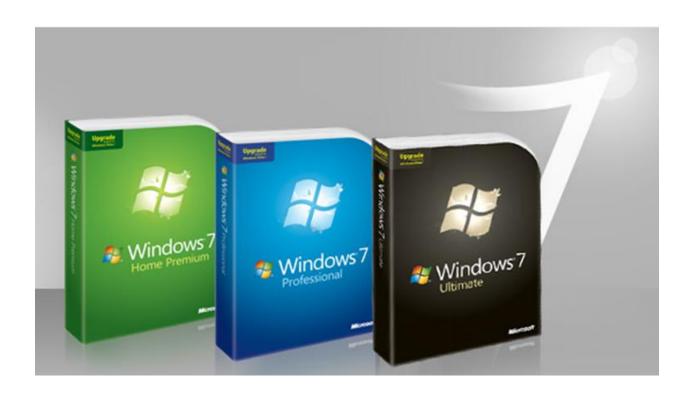

## **Availability and Pricing of Windows 7**

| Edition      | Upgrade              | Full                 |
|--------------|----------------------|----------------------|
| Starter      | OEM                  |                      |
| Home Basic   | Emerging Markets     |                      |
| Home Premium | \$119 <sup>.99</sup> | \$199 <sup>.99</sup> |
| Professional | \$199 <sup>.99</sup> | \$299 <sup>.99</sup> |
| Enterprise   | Volume Licensing     |                      |
| Ultimate     | \$219 <sup>.99</sup> | \$319 <sup>.99</sup> |

You qualify for Windows 7 upgrade versions if you are running Windows Vista, Windows XP, or Windows 2000 on your PC.

If you have Windows Vista:

- You can purchase Windows 7 Upgrade versions.
- You can do a clean install or an in-place upgrade.

If you have Windows XP or Windows 2000:

- You can purchase Windows 7 Upgrade versions.
- But you must back up your files, perform a clean install, and reinstall your applications.

## Windows 7 Upgrade Advisor

You can download from Microsoft a free program called Windows 7 Upgrade Advisor. This program will scan your PC to see if it's ready for Windows 7, and tells you about any known compatibility issues.

The following is an actual report produced by running Windows 7 Upgrade Advisor:

There are some issues you should take a look at before installing Windows 7.

## System Requirements

| √Upgrade                                | Available             | You can do an in-place upgrade to 32-bit Windows 7 Home Premium or Ultimate. If you choose to upgrade to a different edition you will need to perform a clean installation. Go online to see detailed instructions about how to upgrade. |
|-----------------------------------------|-----------------------|----------------------------------------------------------------------------------------------------|
| ⚠ Windows Mail and Parental Controls    | Download new programs | Windows Mail and Parental Controls (Web Filtering) are not included in Windows 7. You can get similar programs from other software manufacturers or go to the Microsoft website to learn more.                                           |
| <b>✓</b> CPU speed                      | 3.33 GHz              | Your CPU meets the 1 GHz minimum requirement.                                                                                                    |
| √RAM                                    | 2.00 GB               | Your system memory meets the 1 GB requirement for 32-bit Windows 7 and the 2 GB requirement for 64-bit Windows 7.                                                                                                    |
| <b>√</b> Hard Drive Free Space          | 231.13 GB             | Your hard disk meets the minimum requirement of 16 GB free space for 32-bit Windows 7 and 20 GB free space for 64-bit Windows 7.                                                                                                    |
| <b>√</b> Windows Aero                   | Capable               | Your system can run Windows Aero.                                                                                                    |
| Devices                                 |                       |                                                                                                    |
| ✓ Realtek High Definition Audio Realtek | Compatible            | This device is compatible with Windows 7.                                                                                                    |
| ✓NEC PCI to USB Open Host               | Compatible            | This device is compatible with Windows 7.                                                                                                    |

## Controller NEC Realtek RTL8139/810x Compatible This device is compatible with Windows 7. **Family Fast Ethernet NIC** Realtek Semiconductor Corp. **✓NETGEAR 108 Mbps Wireless** Compatible This device is compatible with Windows 7. **PCI Adapter WG311T** Atheros Communications Inc. ✓Intel(R) 82945G Express Compatible This device is compatible with Windows 7. **Chipset Family Intel Corporation** ✓Intel(R) 82801G (ICH7) Compatible This device is compatible with Windows 7. Family) USB Universal Host **Controller - 27C8** Intel ✓Intel(R) 82801G (ICH7) Compatible This device is compatible with Windows 7. Family) USB Universal Host Controller - 27C9 Intel ✓Intel(R) 82801G (ICH7) Compatible This device is compatible with Windows 7. Family) USB Universal Host **Controller - 27CA** Intel √Intel(R) 82801G (ICH7) Compatible This device is compatible with Windows 7. Family) USB Universal Host

**Controller - 27CB** 

Intel

✓Intel(R) 82801G (ICH7 Compatible This device is compatible with Windows 7. Family) USB2 Enhanced Host Controller - 27CC

Intel

✓Intel(R) 82801G (ICH7 Compatible This device is compatible with Windows 7.

Family) Ultra ATA Storage
Controllers - 27DF

Intel

**✓USB Mass Storage Device** Compatible This d

This device is compatible with Windows 7.

## **Programs**

device

✓ No issues detected.

Compatible USB storage

#### Windows 7 What Is New Guide

You may find that a document is available to download from Microsoft titled "Windows 7 What Is New Guide". This document covers many new and changed Windows 7 features of interest to IT professionals, including DirectAccess, BranchCache and other networking technologies, VHD boot and other deployment technologies, and AppLocker, Biometrics, and other security technologies.

The material covered in this document should be of interest only to IT professionals and not to home users.

The following is a summary of the documents contents:

- What's New for IT Pros in Windows 7 Release Candidate
- What's New in AppLocker
- What's New in Biometrics
- What's New in Certificates
- What's New in Deployment Tools
- What's New in Group Policy
- What's New in Handwriting Recognition
- What's New in Service Accounts
- What's New in Smart Cards
- What's New in User Account Control
- What's New in Virtual Hard Disks
- What's New in Windows PowerShell
- What's New in Windows Search, Browse, and Organization
- What's New in Windows Security Auditing

## **Installing Windows 7**

I have installed both the 32-bit and the 64-bit versions of Windows 7 and each time it has taken about 26 minutes to install. Listed below are the screens that the installation process displays with the time-stamps taken from a digital camera during the process. Only those screens listed in bold required any user response.

- 6:46 Windows is loading files
- 6:50 Starting Windows
- 6:51 Language; Time and Currency; Keyboard type
- 6:51 Install now
- 6:51 Setup is starting ...
- 6:52 License Agreement
- 6:52 Upgrade or Custom install
- 6:52 Select a disk partition
- 6:52 Installing Windows...
  - Copying Windows files
  - Expanding Windows files
  - Installing features
  - Installing updates
  - Completing installation
- 7:08 Setup will continue after restarting your computer
- 7:08 Starting Windows
- 7:09 Setup is preparing your computer for first use
- 7:09 Setup is checking video performance
- 7:10 Choose a user name and name your computer
- 7:10 Set a password for your account
- 7:10 Enter your Windows Product Key
- 7:10 Choose how to apply Windows updates

- Important and Recomended updates
- Only Security and other Important updates
- Ask me later
- 7:11 Time Zone; Current Date and Time
- 7:11 Join a Wireless network
- 7:11 Select your current location
  - Home
  - Work
  - Public network
- 7:11 Windows is finalizing your settings
- 7:12 Welcome
- 7:12 Preparing your destop
- 7:12 Your are at your desktop ready to run
- 7:12 Windows prompts you to check for updates

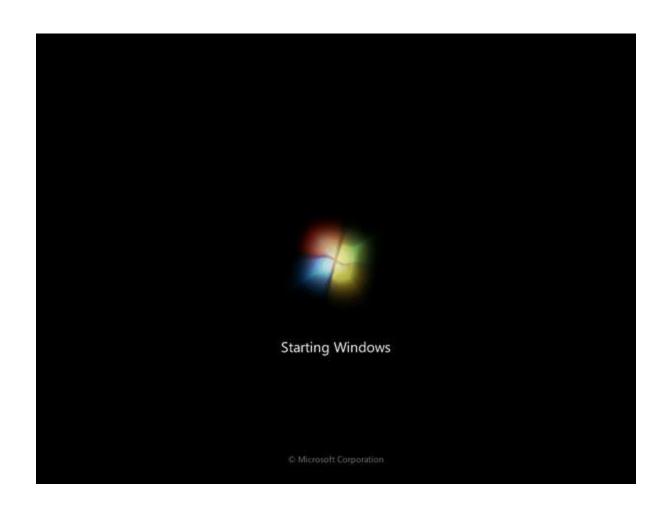

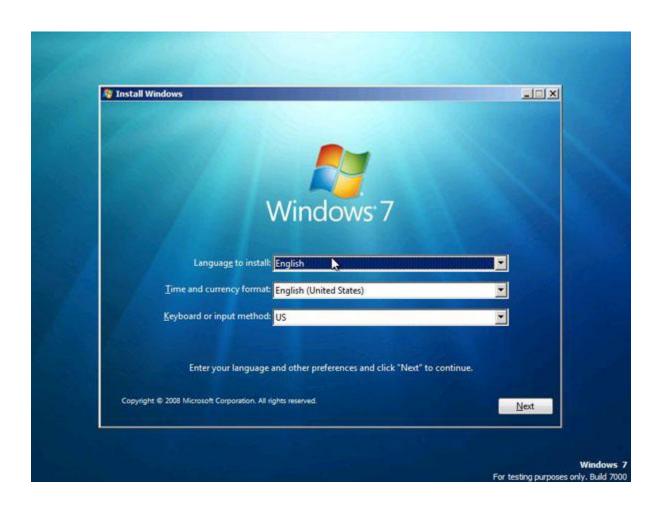

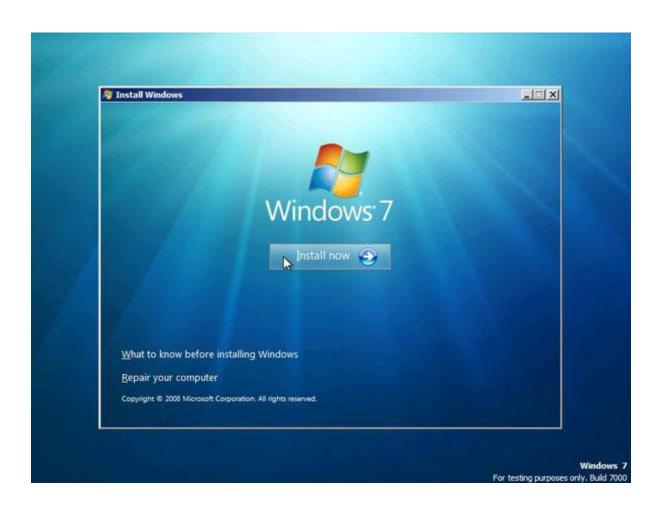

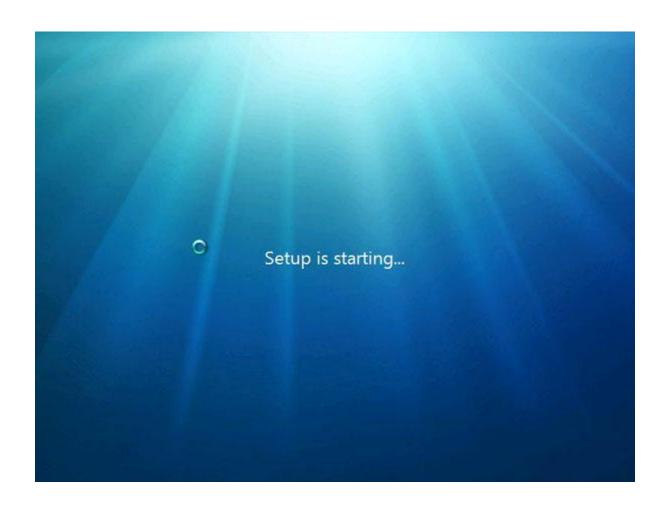

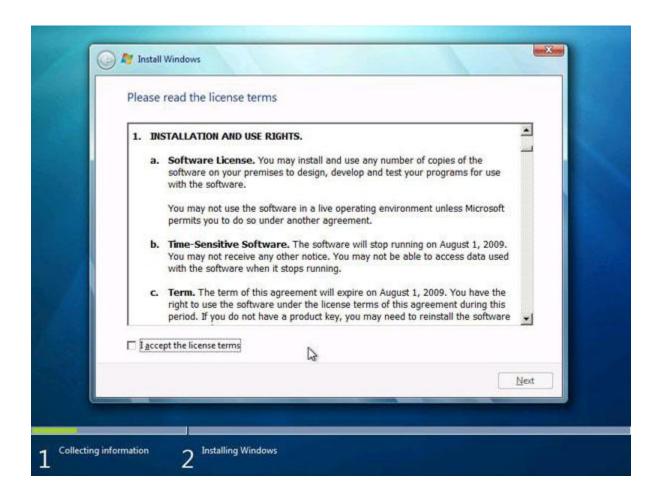

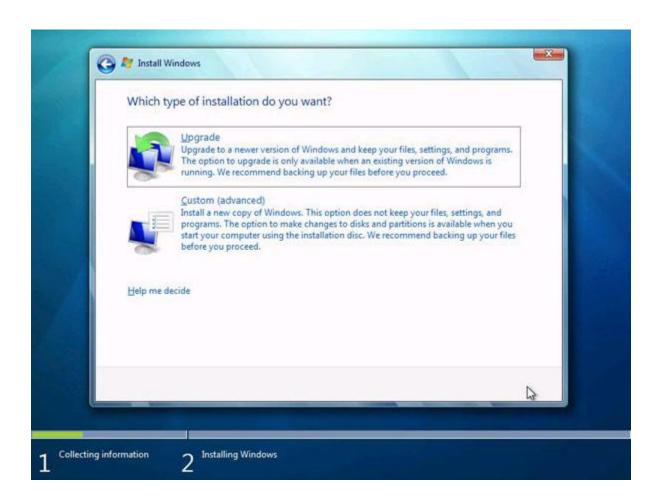

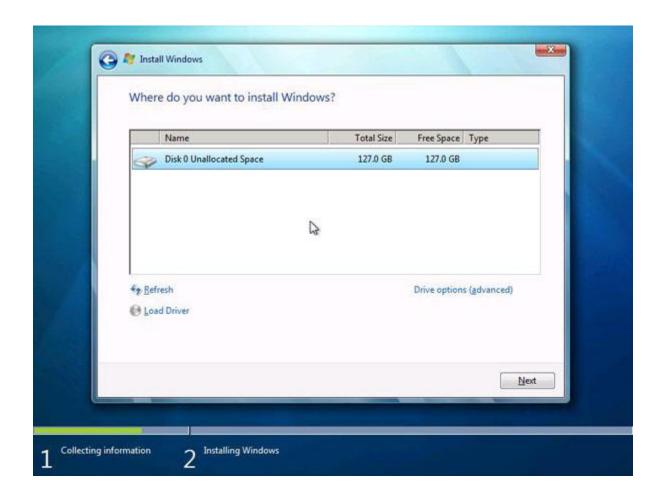

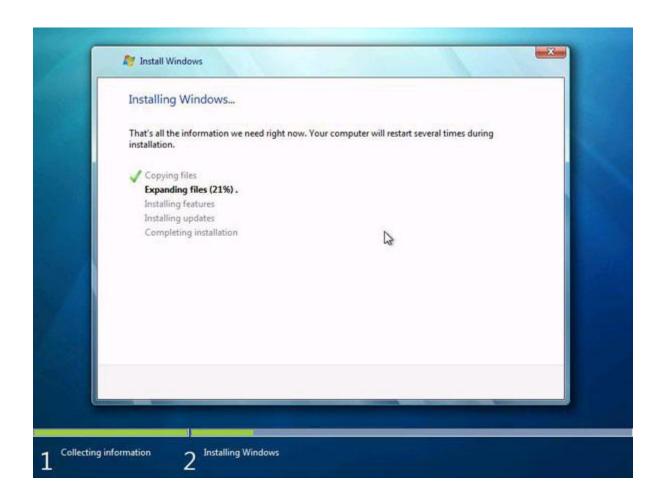

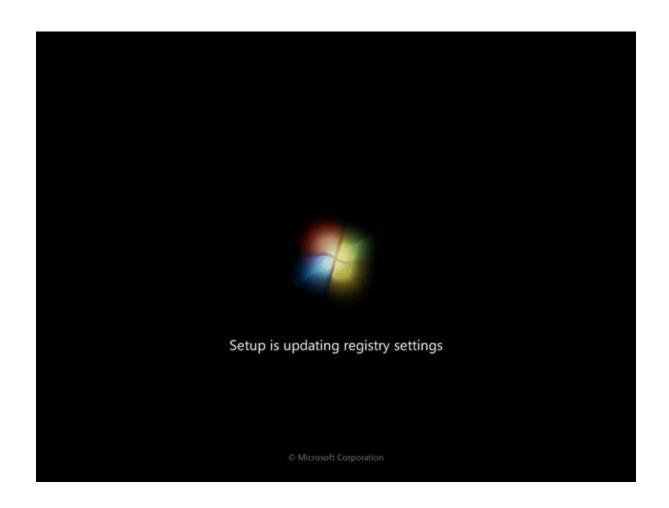

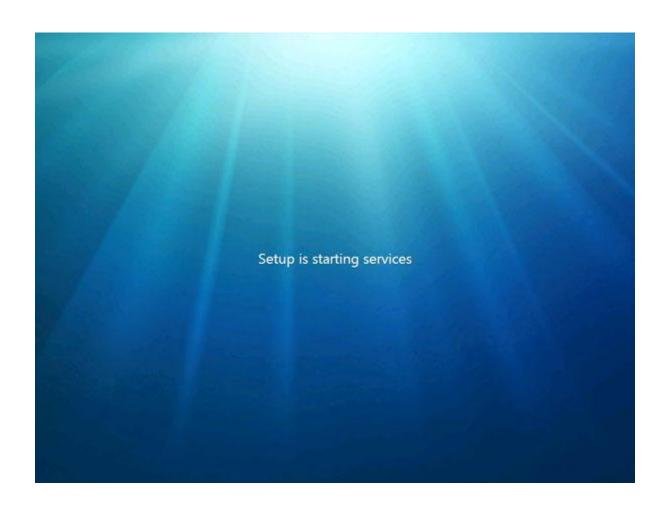

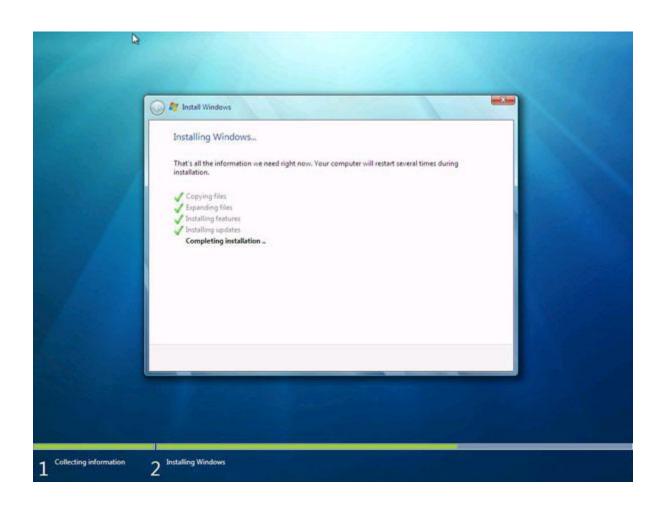

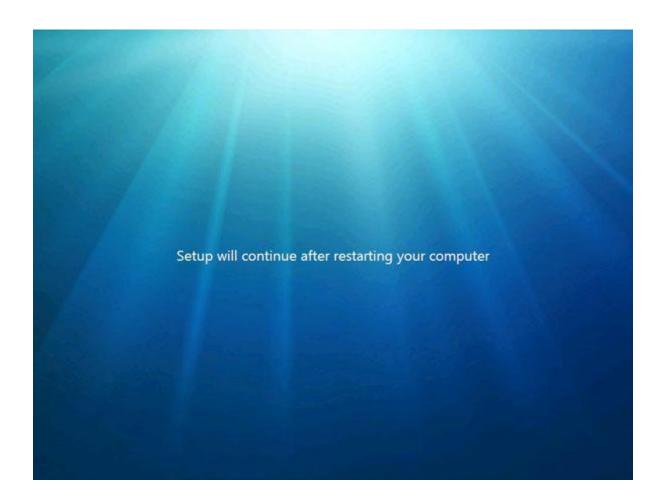

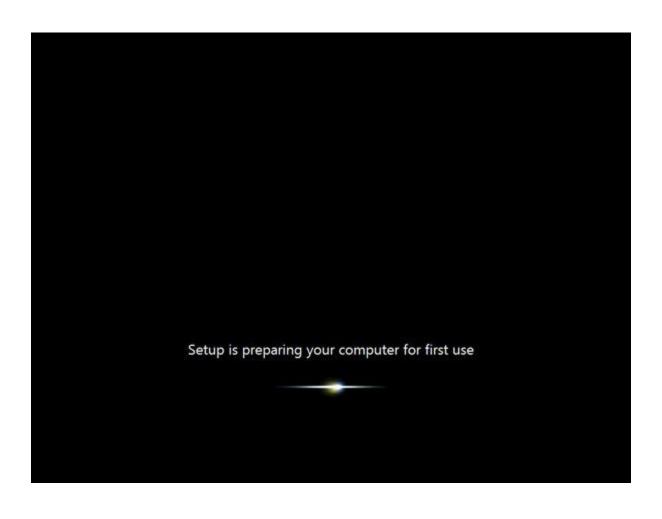

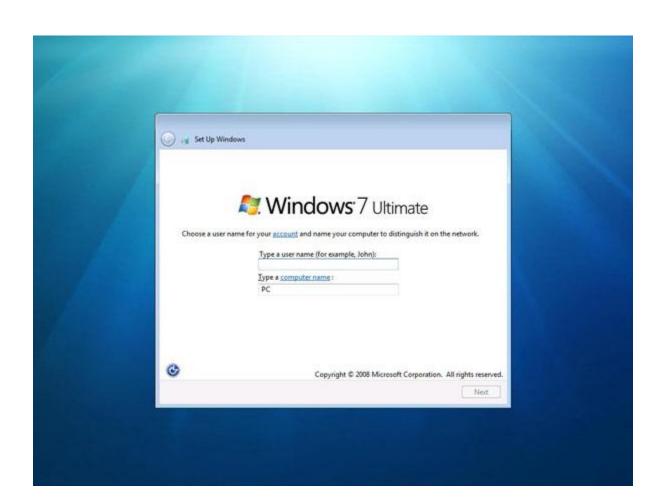

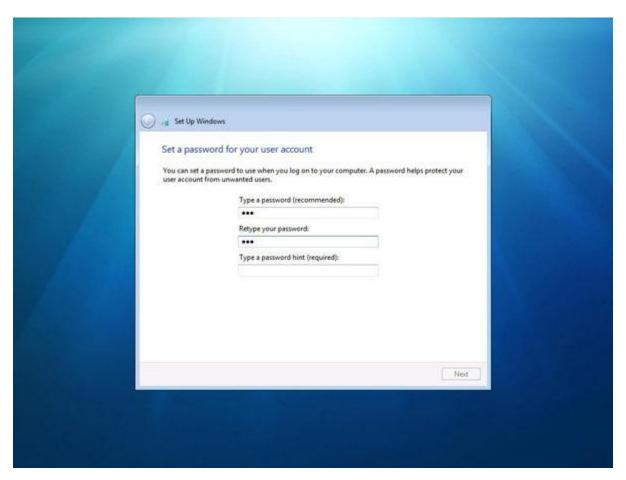

Notice that, if you create a password for your account, you are required to supply a password hint.

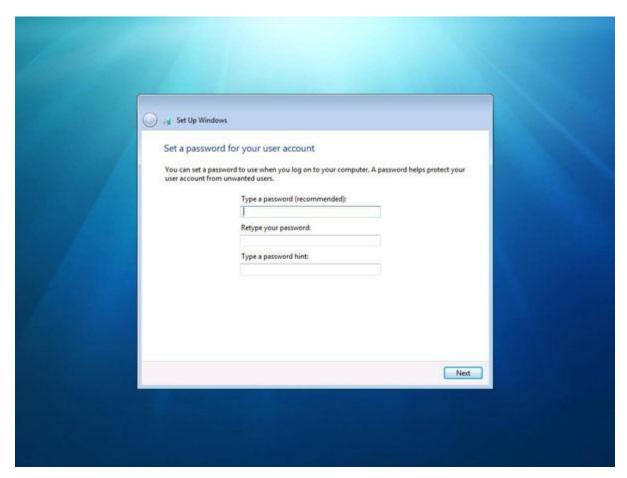

If you leave your password blank, no hint is required.

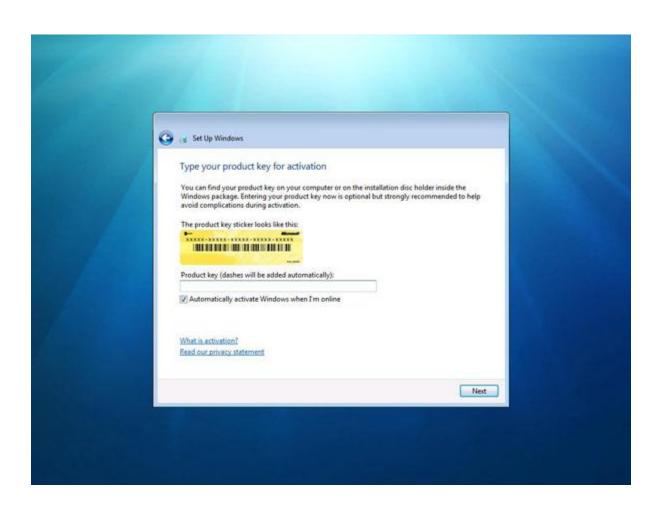

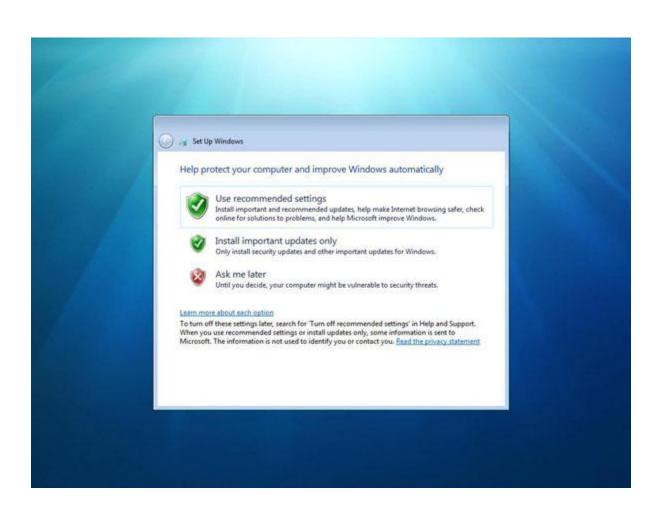

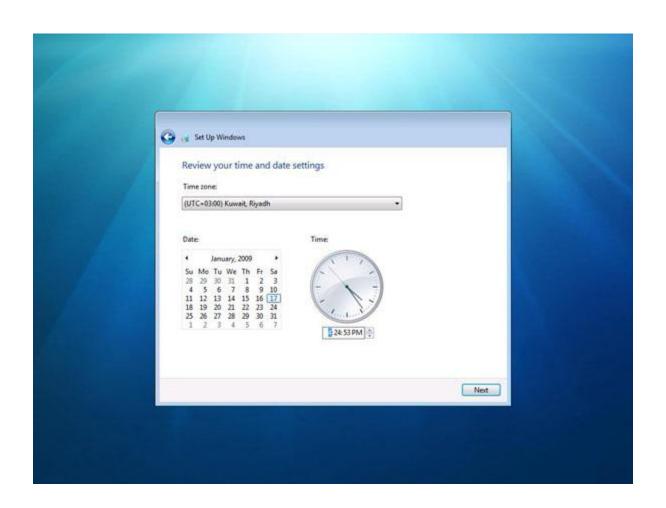

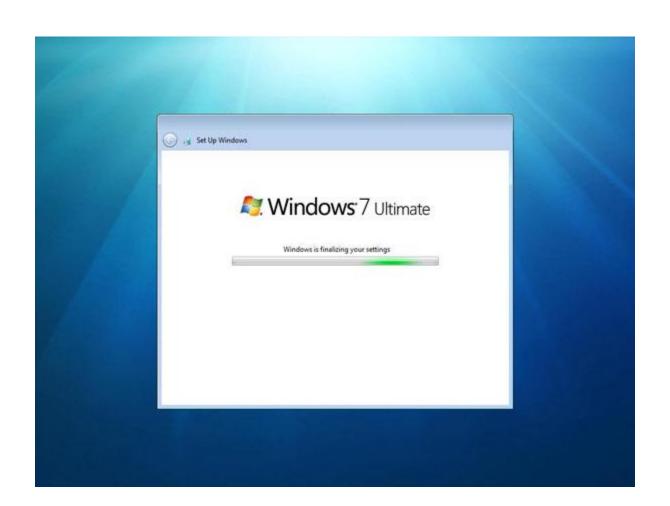

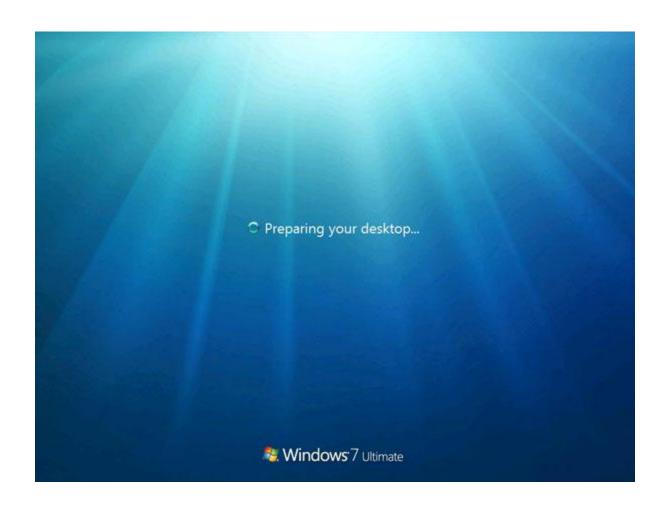

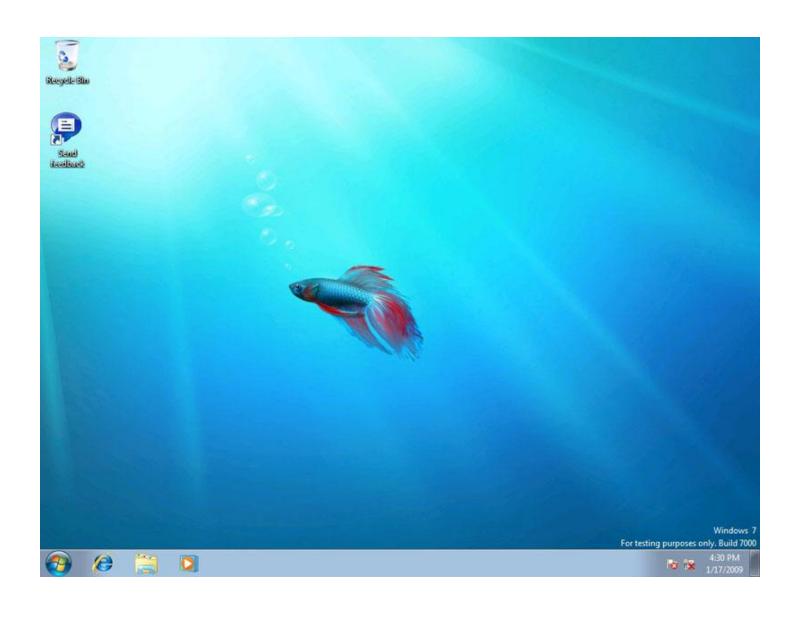